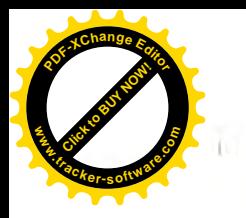

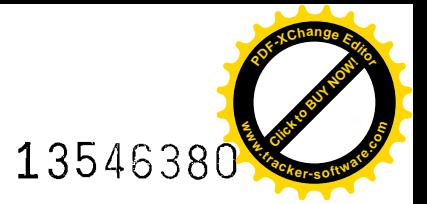

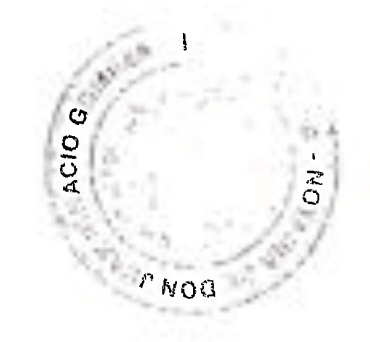

5- La suspensión de las personas integrantes del Patronato podrá ser acordada por el órgano judicial competente, cuando se entable contra ellos la acción de responsabilidad por no desempeñar el cargo con la diligencia prevista en la Ley.

6- El nombramiento y cese de las personas integrantes del órgano de gobierno se inscribirán en el Registro de Fundaciones del País Vasco.

Artículo 11.- Causas de cese de las personas integrantes del Patronato.

El cese de las personas integrantes del Patronato de la Fundación se producirá en los siguientes supuestos:

a) Por muerte o declaración de fallecimiento, así como por la extinción de la persona jurídica.

b) Por incapacidad, inhabilitación o incompatibilidad, de acuerdo con lo que establezca la ley.

c) Por cese en el cargo por razón del cual fueron nombrados integrantes del Patronato.

d) Por no desempeñar el cargo con la diligencia de un o una representante leal, si así se declara en resolución judicial.

e) Por resolución judicial que acoja la acción de responsabilidad.

f) Por el tramado del periodo de su mandato, si fueron nombradas por un determinado lineare

g) Por renuncia.

travati

h) Por aquellas otras que prevea la legislación vigente en cada momento.

#### Artículo 12.- Sustitución las personas integrantes del Patronato.

1- El procedimiento de sustitución de los patronos o patronas será el siguiente:

El Presidente del Patronato convocará una reunión del Patronato que tenga dentro del orden del día, en su caso, el cese del Patrono que incurriere en alguna de las causas señaladas en el artículo precedente, y la designación de nuevos Patronos para cubrir los puestos vacantes. Los acuerdos se adoptarán por mayoría simple de votos.

- 2. Cuando la sustitución no pueda llevarse a cabo de la forma señalada, se procederá a la modificación de estatutos prevista en la Ley de Fundaciones, y el Protectorado de Fundaciones del País Vasco quedará facultado para la designación de la per les o personas que integren provisionalmente el órgano de gobierno y representad de la Fundación, hasta que se produzca dicha modificación mystern, tevia.
- 3- 3- 1999 de patronos o patronas fuese en algún momento inferior a 3, salvo en el 1 de patrono o patrona únicos, los demás miembros del Patronato con cargo lo las personas fundadoras en su caso, podrán designar a cuantos en sean necesarios para alcanzar el mínimo exigido por la ley, comunicando<br>dichos nombramientos al Protectorado en el plazo de 30 días.

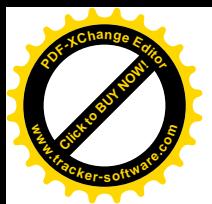

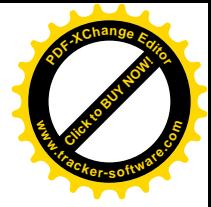

4- La sustitución de los patronos o patronas se inscribirá en el Registro de Fundaciones del País Vasco. Artículo 13.- Duración del Patronato. 1- La duración del cargo de los Patronos Vitalicios será indefinida, sin perjuicio de la renuncia o extinción del cargo por las causas previstas por estos Estatutos o por la Lev. En los demás casos, el cargo de patrono/a tendrá una duración de carácter temporal de SEIS (6) AÑOS, sin perjuício de su reelección por periodos de la misma duración. 2- Las vacantes que se produzcan por muerte, incapacidad, inhabilitación, declaración de fallecimiento, exclusión o incompatibilidad, transcurso del periodo de su mandato, renuncia, remoción o cualquier otra circunstancia que provoque la sustitución o el cese de un miembro del órgano de gobierno, se cubrirán por el Patronato, no pudiendo prolongarse la situación de vacante por un periodo mayor de 6 meses. Artículo 14.- Carácter gratuito del cargo de patrono o patrona. 1- Los miembros Los patronos o patronas ejercerán su cargo gratuitamente. No obstante, podrán ser reembolsados de los gastos debidamente justificados que el desempeño de sus funciones les ocasione. 2- El Patronato podrá establecer una retribución para los patronos o patronas que presten en la Fundación servicios distintos de los correspondientes a sus funciones como tales, salvo prohibición expresa de las personas fundadoras Dicho acuerdo deberá ser autorizado por el Protectorado en el plazo de tres meses. Artículo 15.- Presidente/a de la Fundación. 1- El Patronato elegirá entre sus miembros un/a Presidente/a, a quien corresponderá convocar al Patronato por propia iniciativa o a petición de una tercera parte como mínimo de sus componentes, dirigir las deliberaciones y ejecutar sus acuerdos. 2- El/la Presidente/a del Patronato ostentará la máxima representación de dicho órgano de gobierno, correspondiéndole además de las facultades como integrante de dicho órgano, la de representar a la Fundación en todos sus actos y contratos que deriven de los acuerdos del Patronato y otros órganos de la Fundación, así como en cuantos litigios, expedientes, cuestiones administrativas, gubernativas, judiciales y extrajudiciales se presenten, estando facultado para otorgar poderes generales para pleitos a favor de Procuradores/as o Abogados/as al fin citado. Artículo 16.- El/La Vicepresidente/a. 1- El Patronato podrá designar de entre sus personas integrantes un/a Vicepresidente/a, que será elegido/a con el voto mayoritario de sus integrantes. 2- El/la Vicepresidente/a sustituirá a la persona que ostente la presidencia en caso de ausencia o enfermedad de éste, bastando para acreditar estos extremos la mera

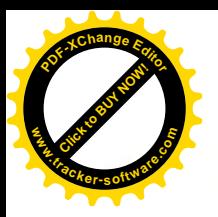

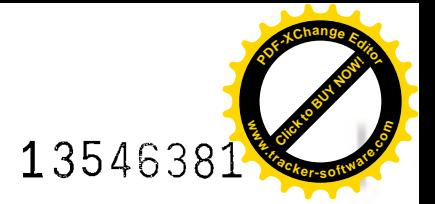

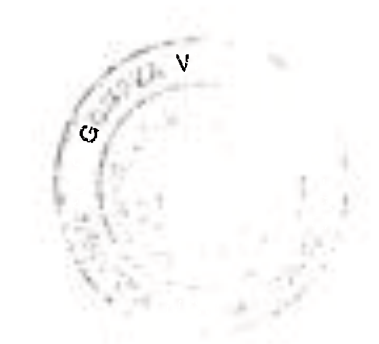

 $\mathbb{R}^d \times \mathbb{R}$ manifestación de aquéllos $\mathbb{R}$ n caso de ausencia de la presidencia y vicepresidencia $\pi$ le sustituirá el miembro la persona de mayor edad.

#### Artículo 17 - El/la Secretario/a

El Patronato podrá designar, de entre sus personas integrantes o no, un/a Secretario/a que tendrá a su cargo la dirección de los trabajos administrativos de la Fundación, contrato de la california de la california de las sesiones que se transcriban al Libra de Actas una vez aprobadas y con el visto bueno de la persona que ostente la p + Line cia.

### Artículo 18 .- El/la Tesorero/a.

El Patronato podrá designar, de entre sus personas integrantes o no, un/una Tesorero/a con las siguientes funciones:

a) l'apresent y custodiar los fondos de la Fundación, y llevar la gestión financiera y contabilidade la Fundación.

b) Presentación y firma del balance de ingresos y gastos.

c) Llevanza de los Libros de Inventarios, Cuentas, Plan de actuación y el Libro Diario, así como las Memorias Explicativas correspondientes.

### Artículo 19.- Personal al servicio de la Fundación.

El ejercicio de la gestión ordinaria podrá encomendarse a una gerencia, cuyo nombramiento<br>y cese deberán ser comunicados al Protectorado. Los poderes gono entorgados al gerente o la gerente serán objeto de inscripción en e .<br>Vasco.

Artículo 20.- Funciones del Patronato.

Las funciones del Patronato se extienden a todo lo que concierne al gobierno y administración de la Fundación y, en particular, como mínimo a los siguientes extremos:

a) Señalar la orientación de la Fundación para el mejor cumplimiento de sus fines.

b) La administración de la totalidad de los recursos económicos y financieros cualquiera que sea el origen de los mismos.

Aprobar el Inventario, el Balance de Situación, la Cuenta de Resultados y la Memoria ejercicio anterior, así como la liquidación del Plan de actuación de dicho período.

Aprobar el Plan de actuación del ejercicio siguiente así como su Memoria explicativa.

#) Abrobar las normas de régimen interior convenientes.

f) La crasción de Commones Delegadas, nombramiento de sua miembroa y determinación de sus facultados y otorgar apoderamentos generales o copeciales de atuarile con lo disputato on los articulos siguientes.

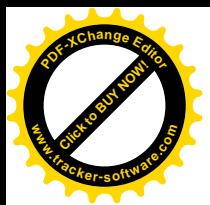

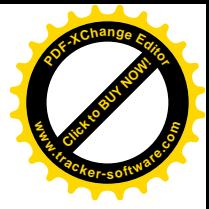

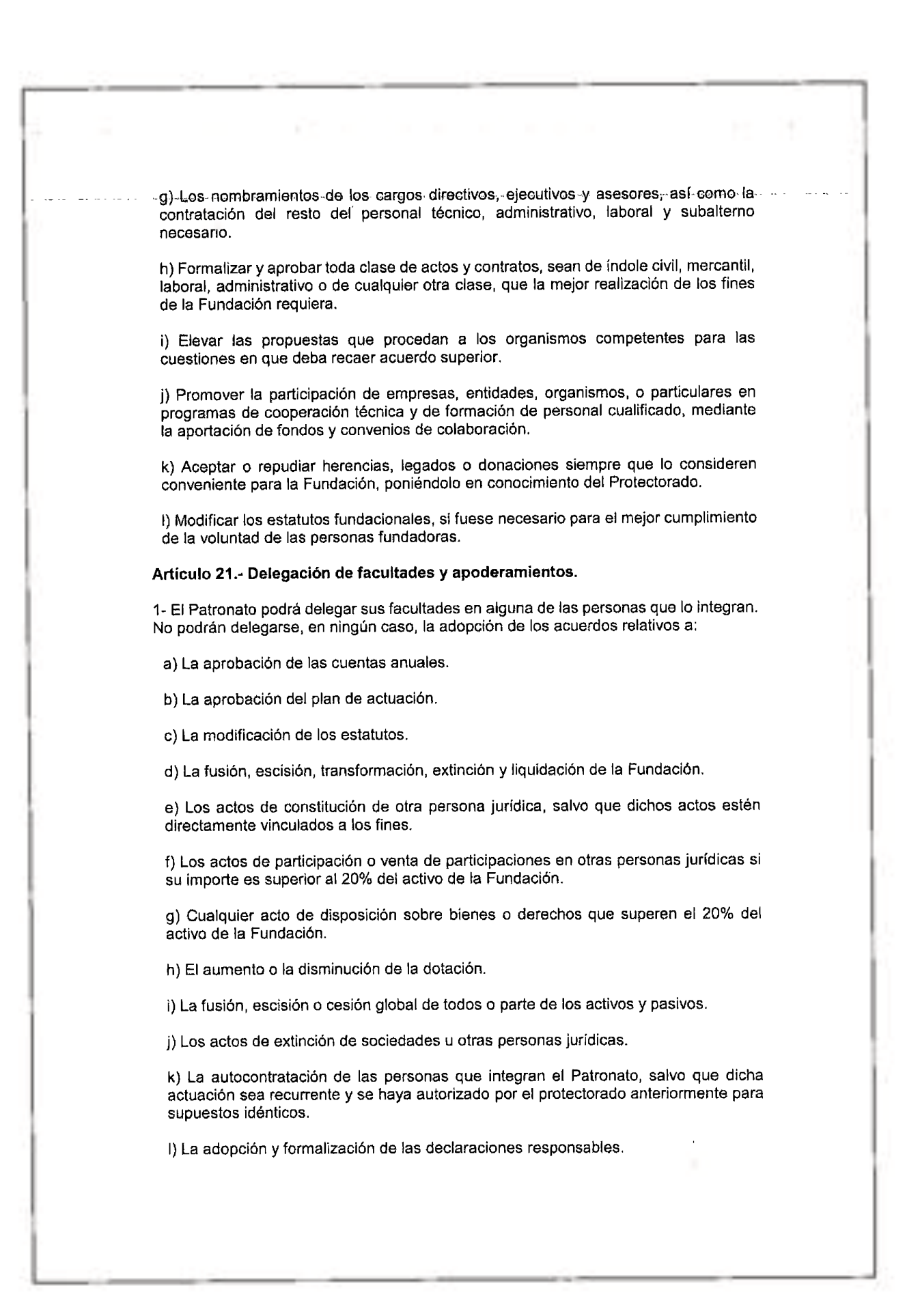

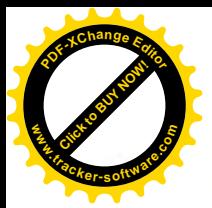

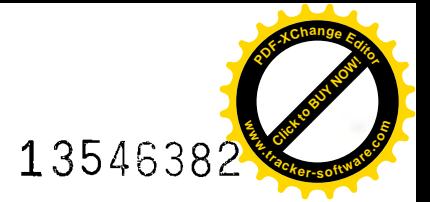

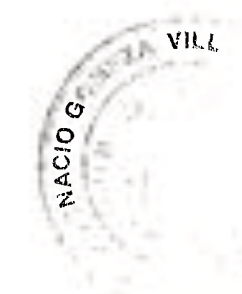

2- Así mismo, el Patronato podrá otorgar o revocar poderes generales y especiales.

Artículo 22.- Comisiones ejecutivas o delegadas.

Sin perjuicio de la Delegación estatutaria de las Facultades del Patronato en su dente, el Patronato organizaca (loremente su funcion verio pudendo designar una o varias comisiones ejecutivas e palvanos delegados, sin perjuicio de los cernás Patronato, excepto las facultades mencionadas en el artículo 18 de la Ley de Fundaciones del País Vasco.

#### Milliculo 23.- Obligaciones del Patronato.

TERR

Pre personas que integran el Patronato de la Fundación están obligadas a:

a) Cumplir y hacer cumplir estrictamente los fines fundacionales, de acuerdo con lo dispuesto en la Ley y los Estatutos de la Fundación.

b) Administrar los bienes y derechos que integran el patrimonio de la Fundación y mantener plenamente la productividad de los mismos, según los criterios económico-I nancieros de una buena gestión.

L'IServir al cargo con la diligencia de una persona representante leal

Concurrir a las reuniones a las que sean convocados y cumplir con sus actuaciones acuerdo con lo previsto en las disposiciones legales vigentes y en los presentes Esistuaco

## Articulo 24 .- Autocontratación de las personas que integran el Patronato.

1 Les personas integrantes del Patronato o las personas que las representen no podrán contrator con la Fundación, ya sea en nombre propio o de una tercera persona, salvo puller manipulate del Protectorado, con el procedimiento que reglamentariamente se establezca.

2-13 contratación deberá ser favorable al mejor logro de los fines fundacionales, no provocar conflicto de intereses y realizarse en términos de mercado, previo acuerdo motivante de la persona u órgano encargados de la contratación de la Fundación.

### A Serio 25.- Responsabilidad de las personas que integran el Patronato.

1- Les personas integrantes del Patronato responderán solidariamente frente a la Fundado de los daños y perjuicios que causen por actos contrarios a la ley o a los esta situal, o por los realizados sin la diligencia con la que deben desempeñar el cargo.

2-Q establecentos de responsabilidad quienes hayan votado en contra del acuerdo y prueben que, no habiendo intervenido en su adopción y ejecución, desconocían su esta en o, conociéndola, hicieron todo lo conveniente para evitar el daño o, al menos, copusieron expresamente a aquel.

Articula 11 Funcionamiento interno del Patronato.

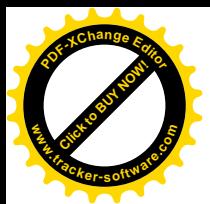

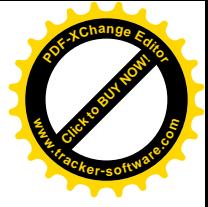

-1- El Patronato-celebrará como mínimo dos (2) reuniones cada año.

Dentro de los seis primeros meses de cada año se reunirá necesariamente para aprobar el inventario, balance y cuenta de resultados, memoria del ejercicio, liquidación del plan de actuación anterior y resto de documentos que establezca la legislación vigente para entidades sin ánimo de lucro, esto es, para la aprobación de las cuentas anuales.

La segunda reunión deberá tener lugar dentro de los tres últimos meses del ejercicio para elaborar y aprobar el Plan de actuación correspondiente al ejercicio siguiente.

Estas reuniones podrán además incluir otros asuntos en su Orden del Día.

Las demás reuniones tendrán el carácter de extraordinarias.

2- Las convocatorias del Patronato habrán de realizarse por escrito, y remitirse por medio de telegrama, telefax, burofax o correo electrónico, conteniendo el Orden del día acordado por la persona que ostente la presidencia, dabendo tener en cuel-la las sugerencias de los miambros del organo de gobierno, con una antelación mínima de DIEZ (10) dias a la facha de la reunión, salvo en los supuestos de urgencia, en los que el plazo podrá reducirse a TRES (3) días.

#### Artículo 27.- Constitución y adopción de acuerdos.

1- El Patronato de la válda primir como ido en primera convocatoria cuando concurran, person en encora o por impresentar en la mitad más uno de las personas que lo integren.

2- Si no se rauniera si quòrum sofurado en el pèrralo anosici, al Patronato se reunirà una hora después, bastando en esta segunda raunión con la asistencia de cualquier número de personas que integran el Patronalo, con un minimo de tres, siempre que estén presentes tes porsonas que estenten la titularidad de la presidencia y la vicepresidencia.

3. Con independencia de lo señalado en los párrafos anteriores, el Patronato se entenderà sonvocado y quedará válidamente constituido cuando están presentes todas las porsonas integrantes del mismo y aceptan unanimemente la celebración de la reunión

4- Los acuerdos se tomarán por mayoría de votos, salvo que se trate de alguno de los siguientes supuestos:

a) Acuerdo de modificación, fusión, escisión y extinción, que requerirá el voto favorable de las dos terceras partes de los miembros del Patronato.

5- El voto de la persona que ostente la presidencia dirimirá los empates que puedan producirse.

6- De cada reunión del Patronato se levantará por el Secretario o Secretaria el Acta conveigonalente que, además do precisar el lugar y día en que aquelle se ha celebrad se expecificarán las parsones asistentes, los temas objeto de del baración y el contenido de los acuerdos adoptados. El Acla Iras su aprobación será suscrita por el Presidente y el Secretario.

7- La ejecución de los acuerdos, salvo delegación especial, corresponderá al Presidente y Secretario indistintamente.

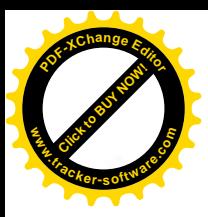

×

# Estatutos Fundación Iturburu (Parte 2)

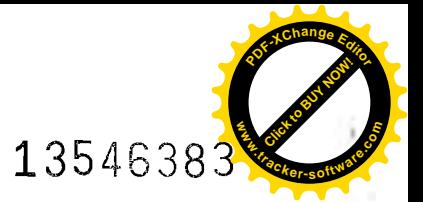

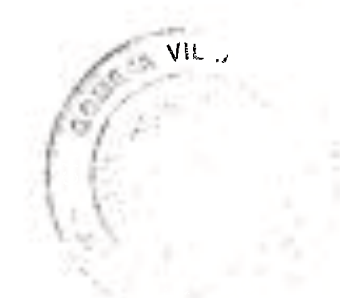

8- El Patronato podrá reunirse per medio de videoconferencia o de caros medios de contunicación, suemene que quede garantizada la identificación de quieres asistan, la continuidad de la comunicación, la posibilidad de intervenir en las deliberaciones y la enrisien del voto. En este cisio, se entrende que la reunión se celebra en el tugar donde está to persona que la preside

9- Con sankster excepsional, al Patronato podrà adoptar acuerdos sin la calebración de reunión, sigmpre que queden garantizados los derechos de información y de vota, que cuede constancia de la recepción del volo y que se parantica su autenticidad. Se entionde que el acuerto se adopta en el lugar del pomicilio de la persona juridica y en la fecha de morgolón del útimo do los votos válidamente enviajos.

#### TÍTULO III.- PATRIMONIO Y RÉGIMEN ECONÓMICO

#### Artículo 28 .- El patrimonio de la Fundación.

El pattendnio de la Fundación estará formado por todos sus tiranes, detoctios y ob que mais susceptibles de valoración engraficaja que integran la éclación nec al, así como por aquellos que adiguese con posterioridad a su construçión, se atecten e no a a diplacabra

#### Artículo 29 .- Dotación patrimonial.

1- La dotación patrimonial avoial de la Fundación es de OCHLNTA MIL EUROS (80.000.00 euros), alle cue se atrouye el caracter de capital éviational y como tal está recogida, en la escriture pública de constituuch, y está computaria por los bierres y desection applitudes por las personas fundadoras.

Las dotaciones patrimoniales posteriores han de ser aprobadas por el Patronato y leben constar en las cuentas anuales

La Fundación podrá destinar los excedentes de ingresos a incrementar la dotación **Band** 

Articula 30 - Custodia del patrimonio fundacional.

1 la custodia y salvaguarda del patrimonio fundacional se observarán las signification reglas:

a) les bienes y derechos que integran el patrimonio fundacional, deberán estar a portugal de la Fundación y habrán de constar en su Inventario y ser inscritos, en su en los Registros correspondientes.

b) bienes inmuebles y/ o derechos reales se inscribirán a nombre de la Fundación en Registro de la Propledad. El resto de los bienes susceptibles de inscripción se **INTERNATION** en los registros correspondientes

c) y metálico, los títulos de propiedad, los resguardos de depósito y otros documentos acreditativos de dominio, posesión, uso, disfrute o cualquier otro derecho de que sea titular la Fundación, se depositarán en la entidad que determine el Patronato a nombre de la Fundación.

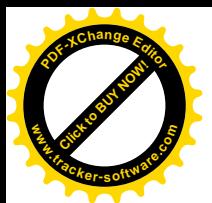

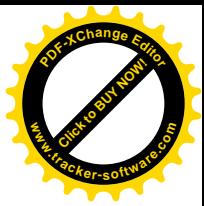

d)-Los-demás-bienes muebles serán custodiados en la forma que determine Patronato.

2- Todos estos bienes o derechos se especificarán en el Libro de Inventarios, que estará a cargo del Secretario o Securitaria del Patronato, y en el que, bajo su inspección se consignarán todas las circuns anti au precisas para su identificación y descripción.

## Artículo 31 .- Obligaciones económico-contables.

1- Dentro de los 30 días naturales siguientes a la aprobación de las cuentas anuales, el Patronato de la Fundación deberá remitir al Registro de Fundaciones del País Vasco para su depósito las cuentas a costa debeta en firmadas, las cuales han de cumplir los requisitos previstos en la marca de sobre com bilidad para las entidades sin ánimo de lucro.

2- Las cuentas anuales de la Fundación deberán estar formadas como mínimo por el balance, la cuenta de resultados, la memoria y la liquidación del plan de actuación anterior. Así mismo, el patronato presentará el informe de auditoría, en los supuestos previstos en la Ley de Fundaciones del País Vasco.

3- En dichas cuentas deberá reflejarse la situación patrimonial, económica y financiera de la Fundación, las actividades realizadas durante el año, y la gestión económica del patrimonio, suficiente para hacer conocer y justificar el cumplimiento de las finalidades fundacionales y de los preceptos legales.

4- El ejercicio económico será anual y coincidirá con el año natural.

5- La Fundación confeccionará para cada ejercicio económico un Plan de actuación en el que se recogerán los ingresos y gastos de forma equilibrada. Dicho Plan se presentará ante el Protectorado en el último trimestre del año de su aprobación, junto con una Memoria explicativa.

#### Artículo 32 .- Aplicación de los recursos de la Fundación.

1- La Fundación deberá destinar a la realización de los fines fundacionales, al menos, el 70% de los ingresos de la cuenta de resultados, obtenidos por todos los conceptos, recursidos los gastos en los que hayan incurrido pera la ciricirción de los ingresos, excepto los referentos al cumplimiento de los fines fundacionales. El plazo para el cumplimiento de esta obligación será el comprendido entre el inicio dol ejercicio an el que se hayan obtanico los respectivos resultados e ingresos y los tros años siguientes al cierre de dicho ejercicio.

2- Los gastos de administración serán aquellos directamente ocasionados por la administración de los bienes y derechos que integran el patrimonio de la Fundación, y aquellos otros originados a las personas integrantes del Patronato con ocasión del desempeño de su cargo sobre los que exista un derecho de reembolso.

#### Artículo 33 .- Desarrollo de actividades económicas, empresariales o mercantiles.

1- La Fundación podrá desarrollar, bien directamente o a través de otras entidades, actividades económicas, empresariales o mercantiles relacionadas con los fines fundacionales o que sean complementarias o accesorias de las mismas, con sometimiento a las normas reguladoras de la defensa de la competencia.

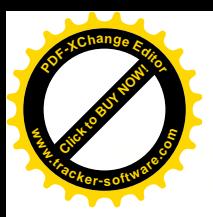

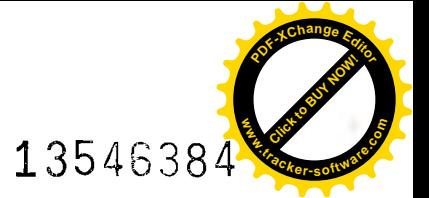

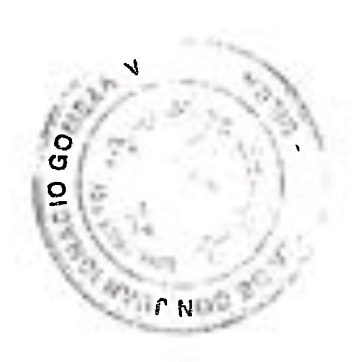

-2-- Además, -podrán-intervenir en cualquier otra actividad económica a través de suparticipación en otras entidades en los supuestos en los que no se responda personalmente de las deudas sociales.

Artículo 34 .- Actos de disposición o gravamen.

1- La Fundación deberá notificar al Protectorado de Fundaciones del País Vasco los actos de disposición onerosa o gratuita, así como de gravamen, de bienes o derechos que formen parte del patrimonio de la Fundación, señalados en la Ley de Fundaciones del País Vasco.

2. El Patroneto deberá presentar al Protectorado la declaración insponsable que determine que se ha adoptado comectamente el acuerdo de disposición o gravamen indicando la molivación y nacissidad de su realización, es! como que la sobreción no es perjudicial para la Funitation ni pene en peligre su vioblidad económica.

3- Si el valor de mercado de los bienes o derechos objeto de los actos de disposición o gravament tupor a 60% de activi de a fundación e Patrixalo delenida presentar junto **INTEGRA** than the guys acredite for explicits between the your satisfied a visit state according to the Fundación, así como que la operación responde a criterios económico-financieros y de mercado.

Los actos de disposición o gravamen señalados se anotarán en el Registro de Il indaciones del País Vasco, sin perjuicio de la inscripción, cuando proceda, en el correspondiente. El resto de los actos de disposición o gravamen deberán completion la memoria que ha de presentarse anualmente al Protectorado.

#### TÍTULO IV.- MODIFICACIÓN, FUSIÓN, ESCISIÓN, EXTINCIÓN Y LIQUIDACIÓN

Articulo 35.- Modificación de estatutos

1- Patronato de la Fundación podrá acordar la modificación de los presentes estatutos pre que resulte conveniente para el mejor cumplimiento de los fines fundacionales, y ro exista prohibición expresa de las personas fundadoras.

2- acuerdo de modificación de estatutos deberá adoptarse motivadamente, con el voto voto de los 2/3 de las personas integrantes como mínimo, así como inscribirse en el Roy No de Fundaciones del País Vasco.

Articule 36.- Fusión.

1- El Paranato podrá acordar la fusión con otra u otras entidades siempre que quede en la debida forma el obieto fundacional

2- El secondo de fusión deberá adoptarse motivadamente, con el voto favorable de los 2/3 de la personas integrantes como mínimo, así como inscribirse en el Registro de Fundal Mill del País Vasco.

#### Artículo 37,- Epicialón.

1- La escisión de parte de una Fundación o la división de esta, para la creación de otra u otras fundaciones, o para la transmisión a otra u otras previamente creadas mediante

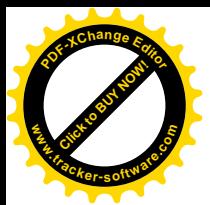

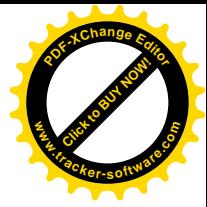

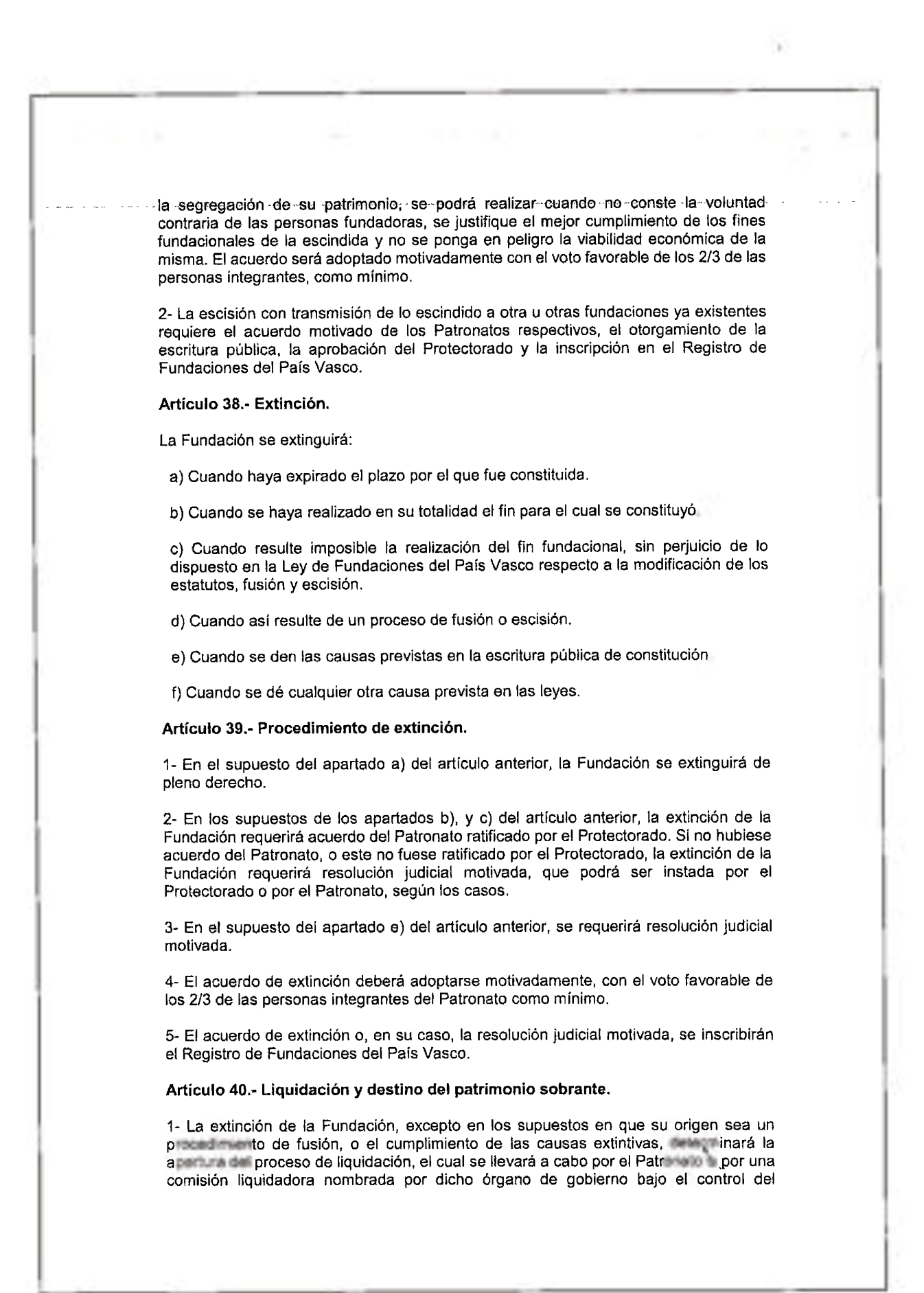

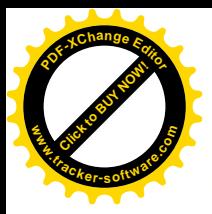

۰

## Estatutos Fundación Iturburu (Parte 2)

13546385

 $MLLA$ 

 $\sigma$  $\tilde{\mathbf{C}}$ 

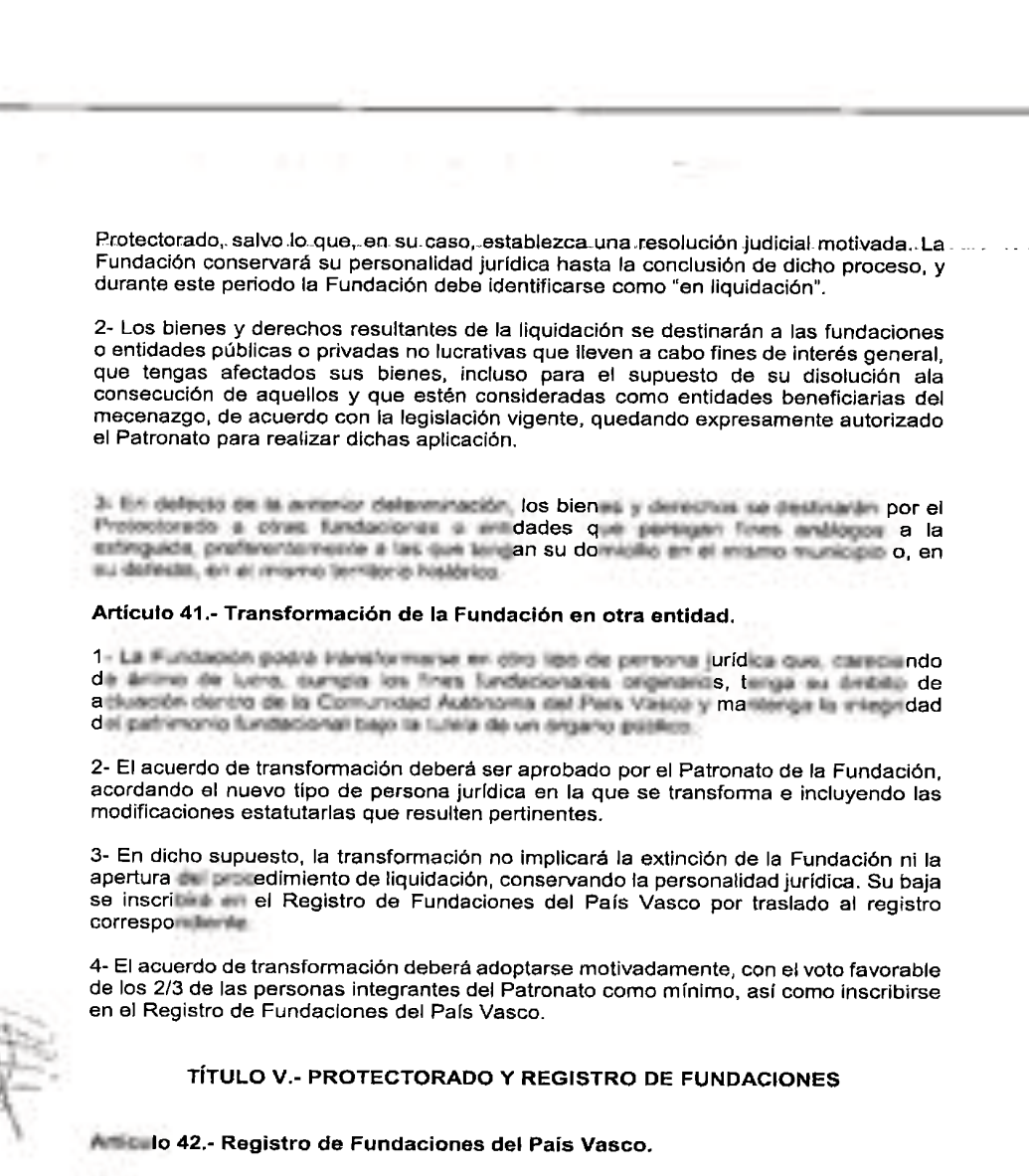

constitución de esta Fundación, así como de todos los actos o negocios jurídicos de la mayor que legalmente lo precisen, se inscribirán en el Registro de Fundaciones del **FILL Vasco.** 

Articula 43.- El Protectorado de Fundaciones del País Vasco.

Fundación queda sujeta a la tutela, asesoramiento y control del Protectorado de Fu el como del País Vasco, en los términos previstos en las leyes vigentes.

Articulto 44 - Régimen sancionador.

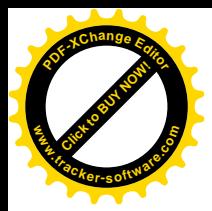

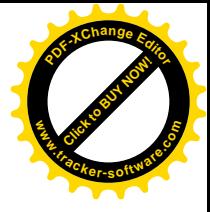

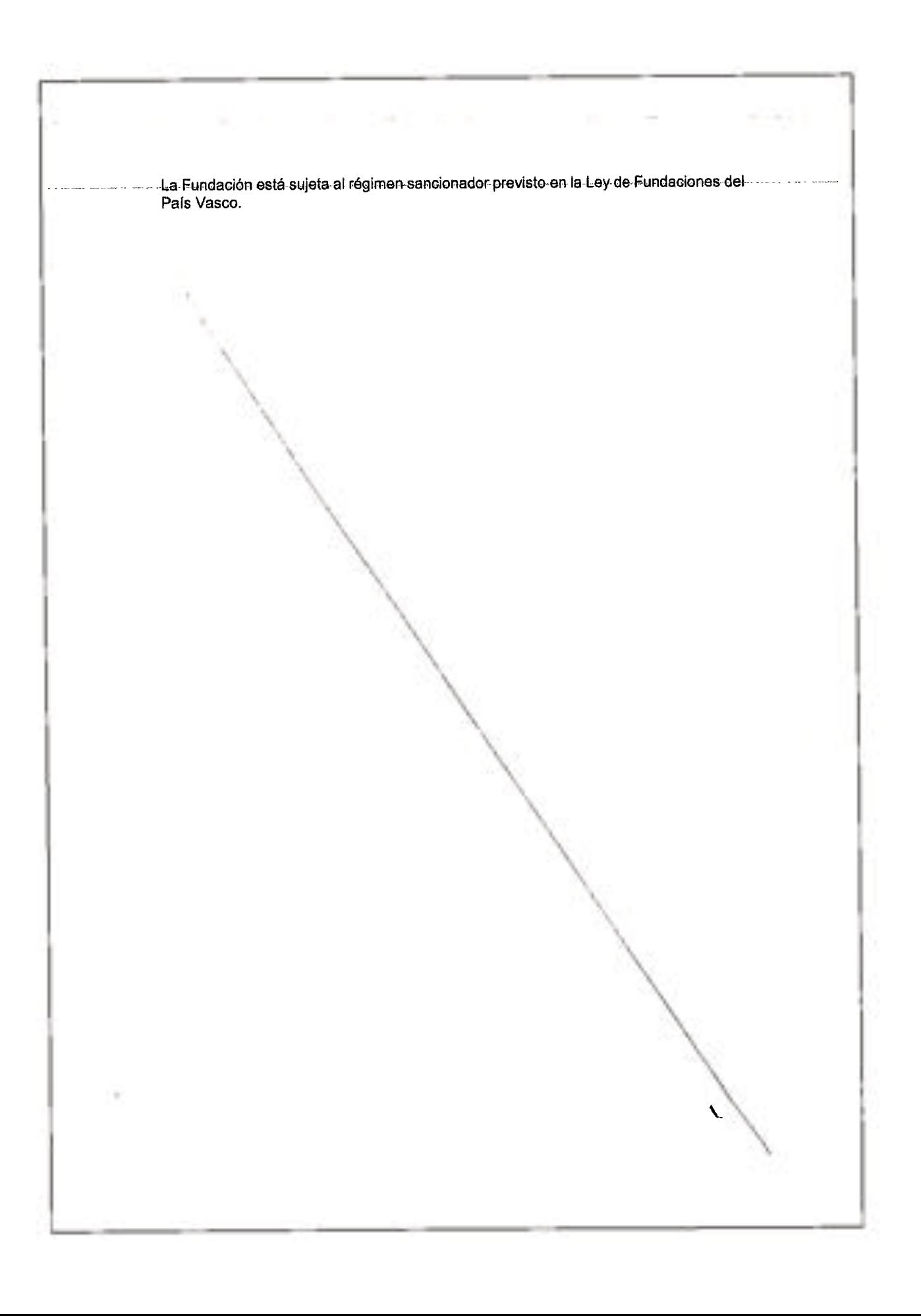

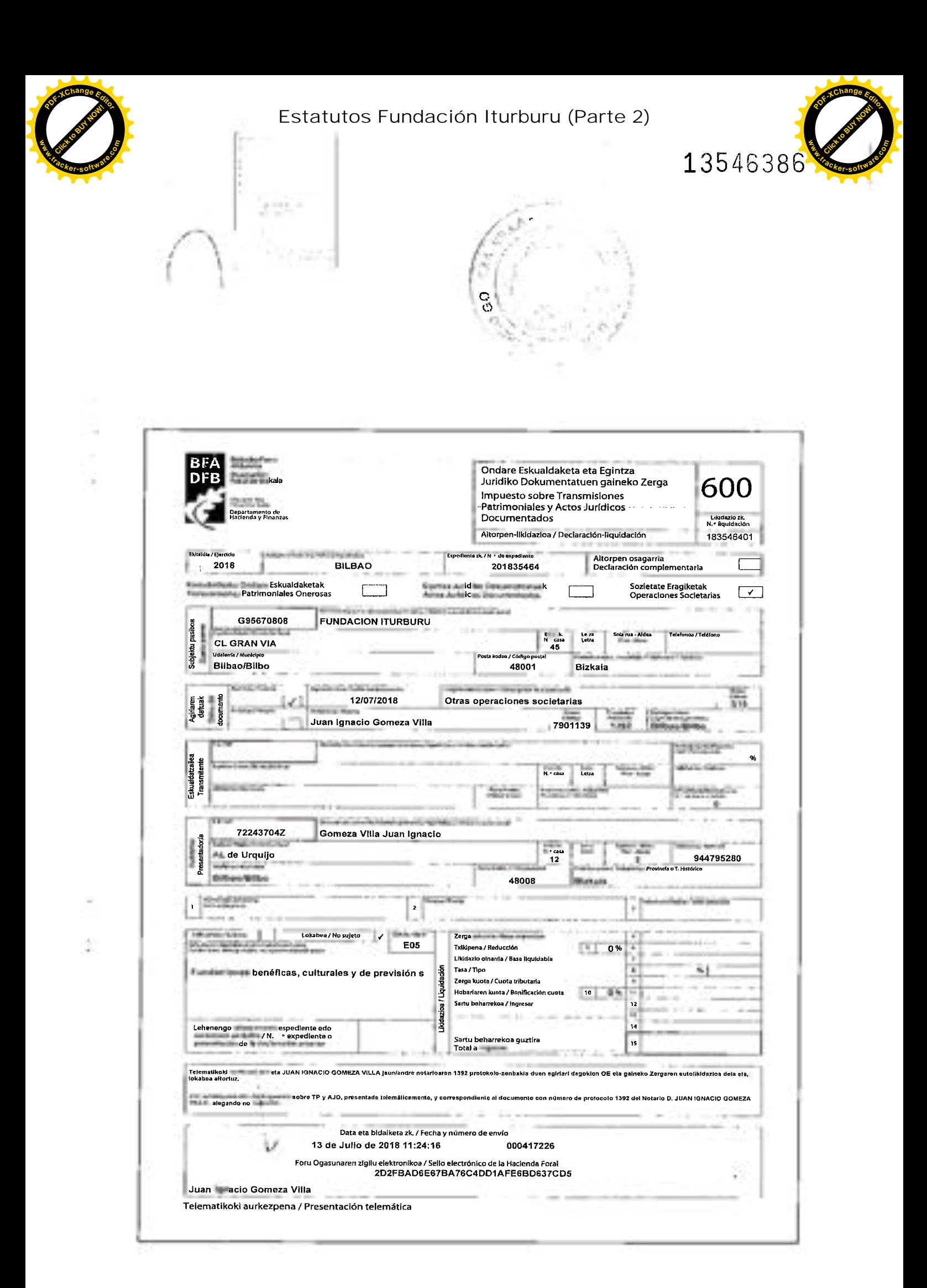

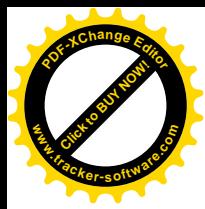

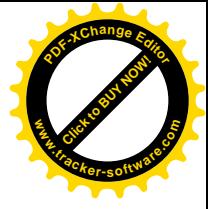

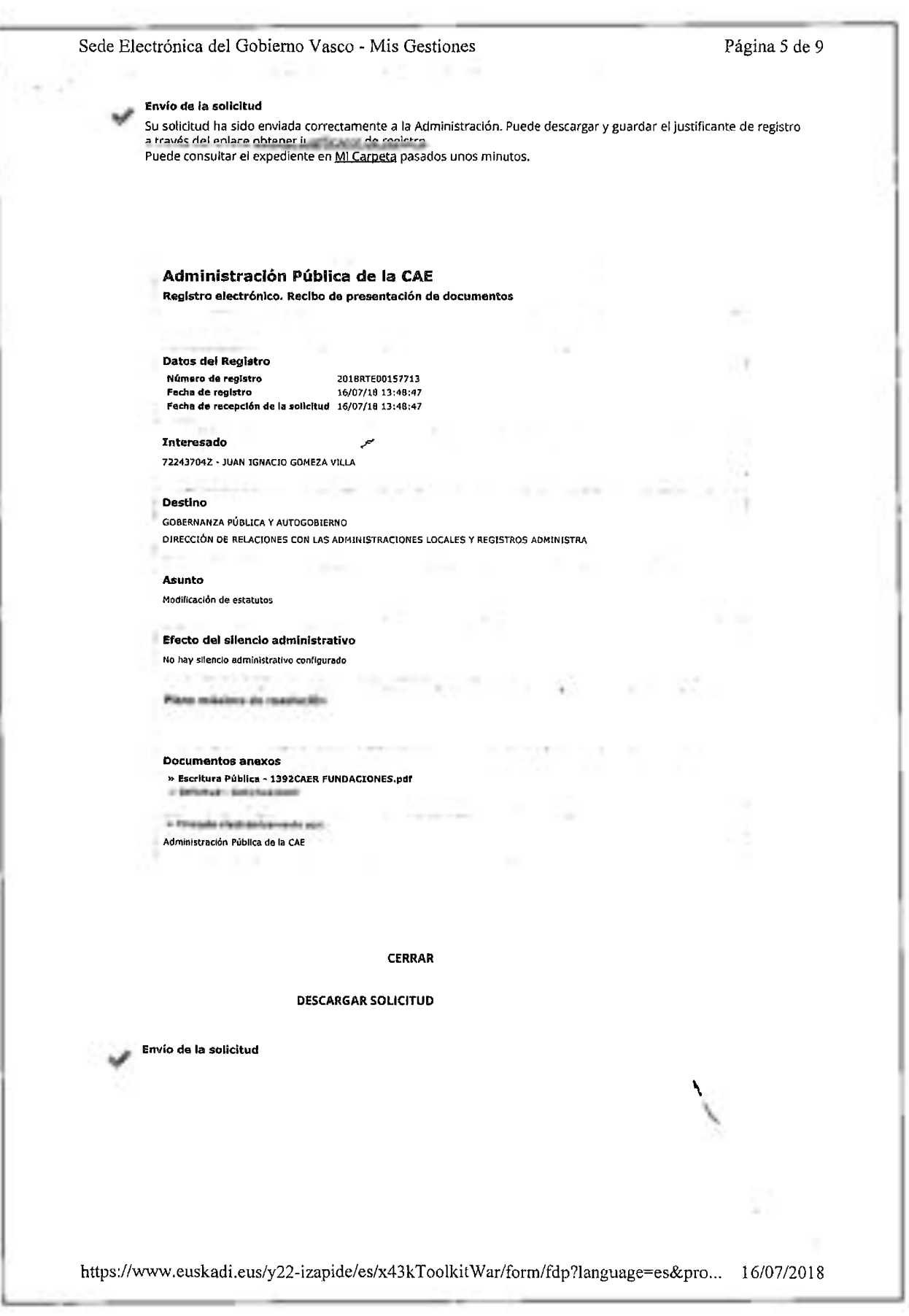

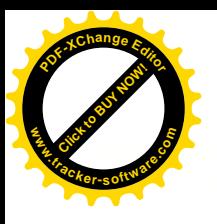

 $\vert$ 

# Estatutos Fundación Iturburu (Parte 2)

**HARRY** 

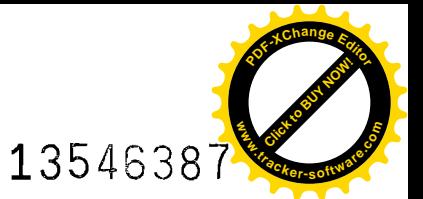

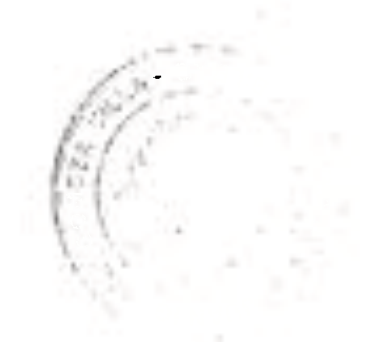

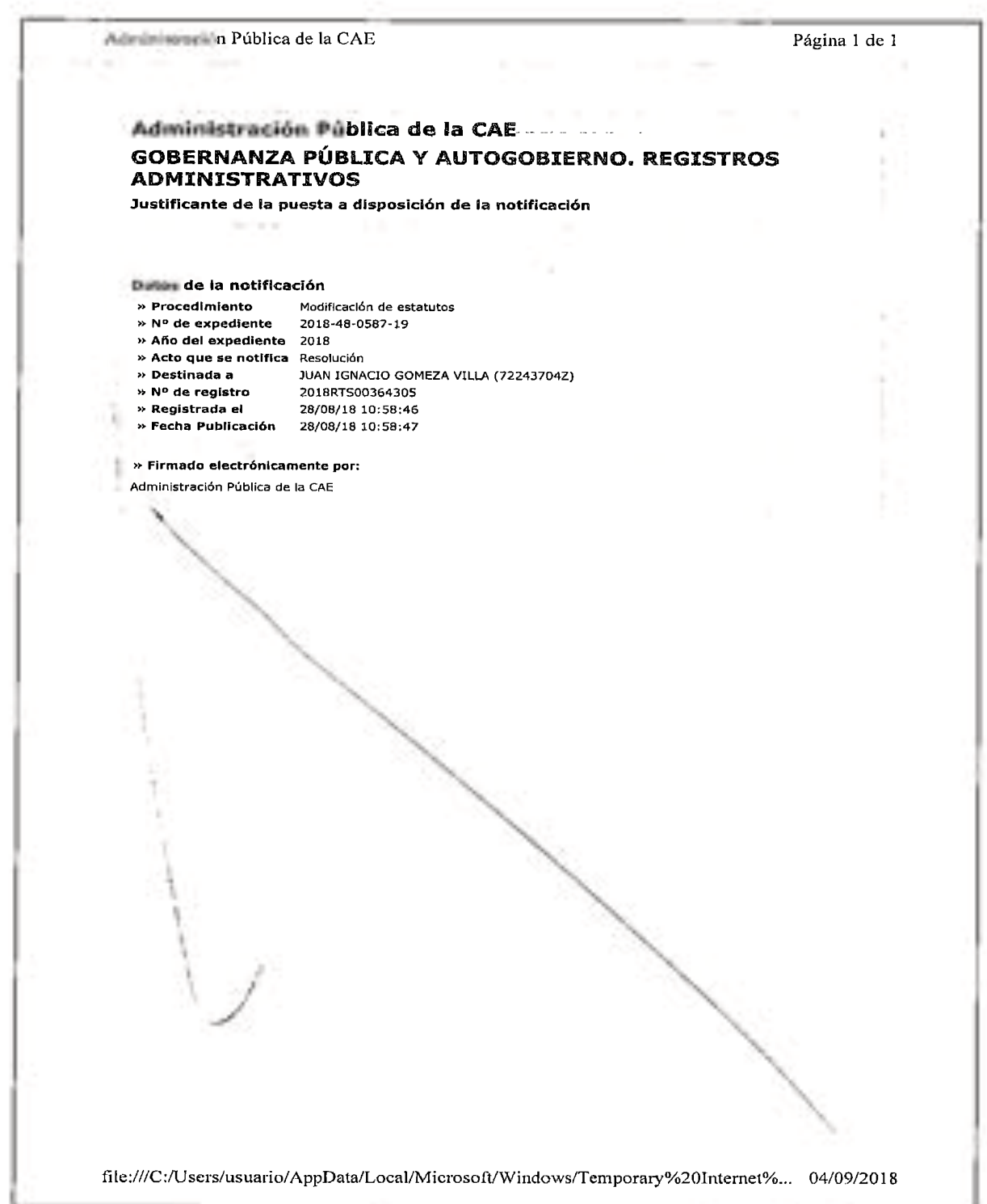

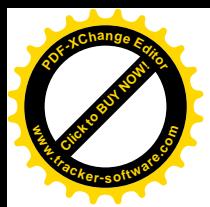

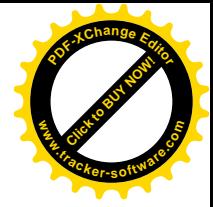

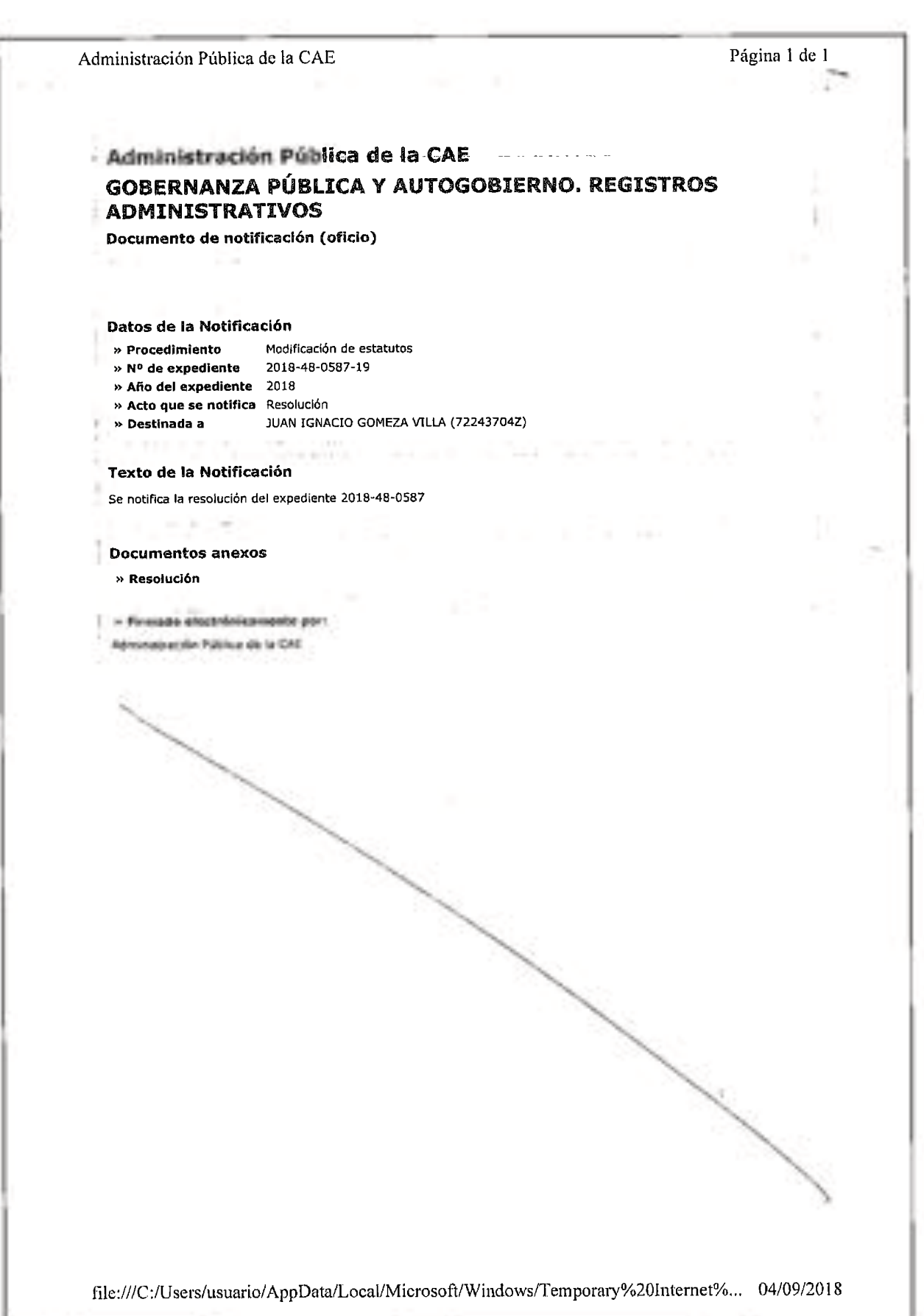

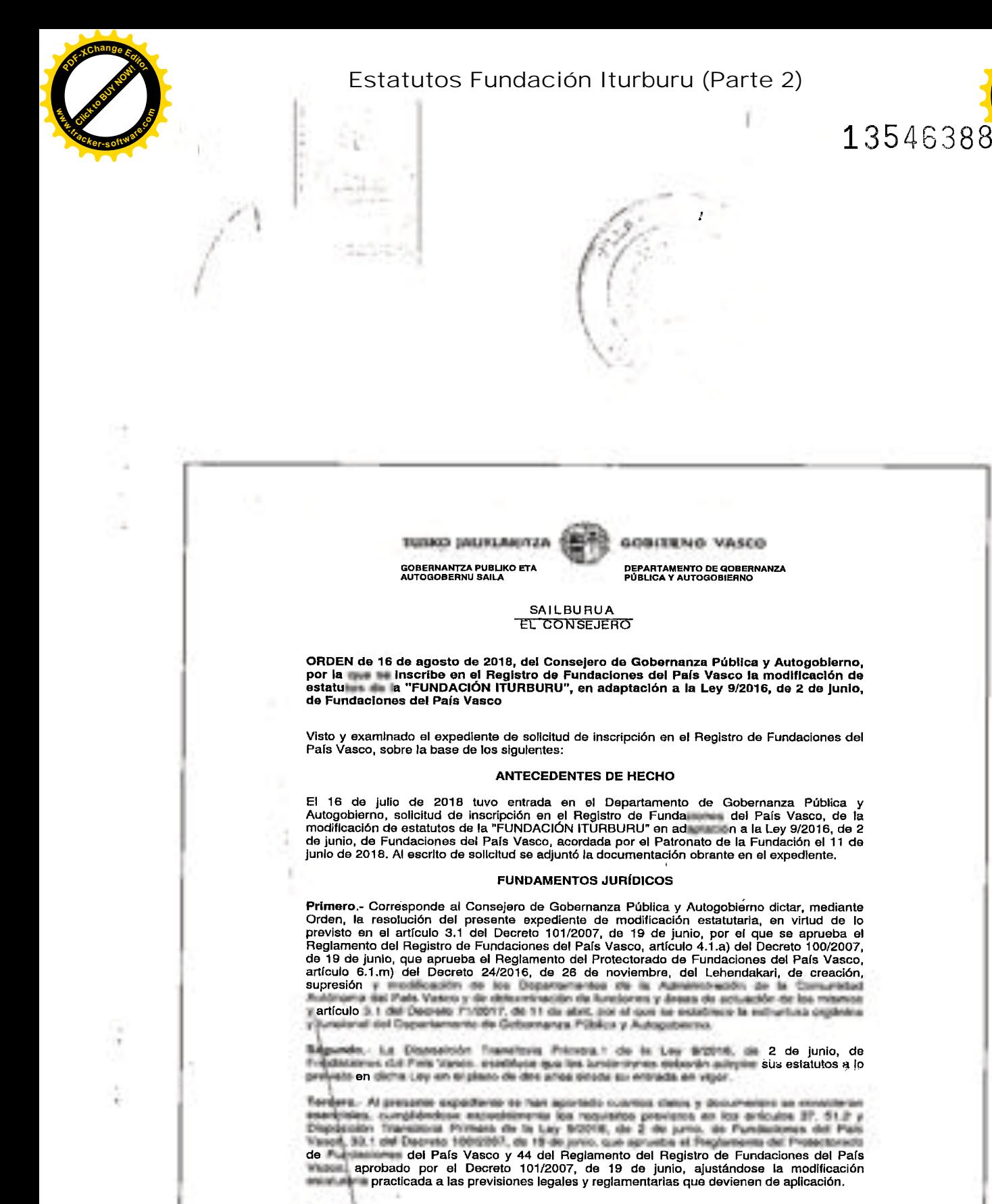

preceptos citados y demás normas de general aplicación, **RESUELVO:** 

Primero.- Inscribir en el Registro de Fundaciones del País Vasco la modificación de los estatutos de la "FUNDACIÓN ITURBURU", de Bilbao (Bizkala), para su adaptación a la Ley 9/2016, de 2 de junio, de Fundaciones del País

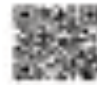

Nahi izanaz gero, JODOZ-T196Q-YKR6 bilagallua erabilita, dokumentu hau sglazkoa d<br>ala ez jakin iliske egoliza elektroniko honetan: .<br>La sufenticidad de este documento puede ser contrastada mediante el localizador<br>JODOZ-T196O-YKR8 en la sede slectronica

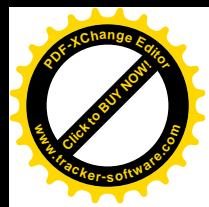

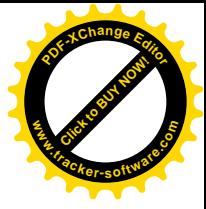

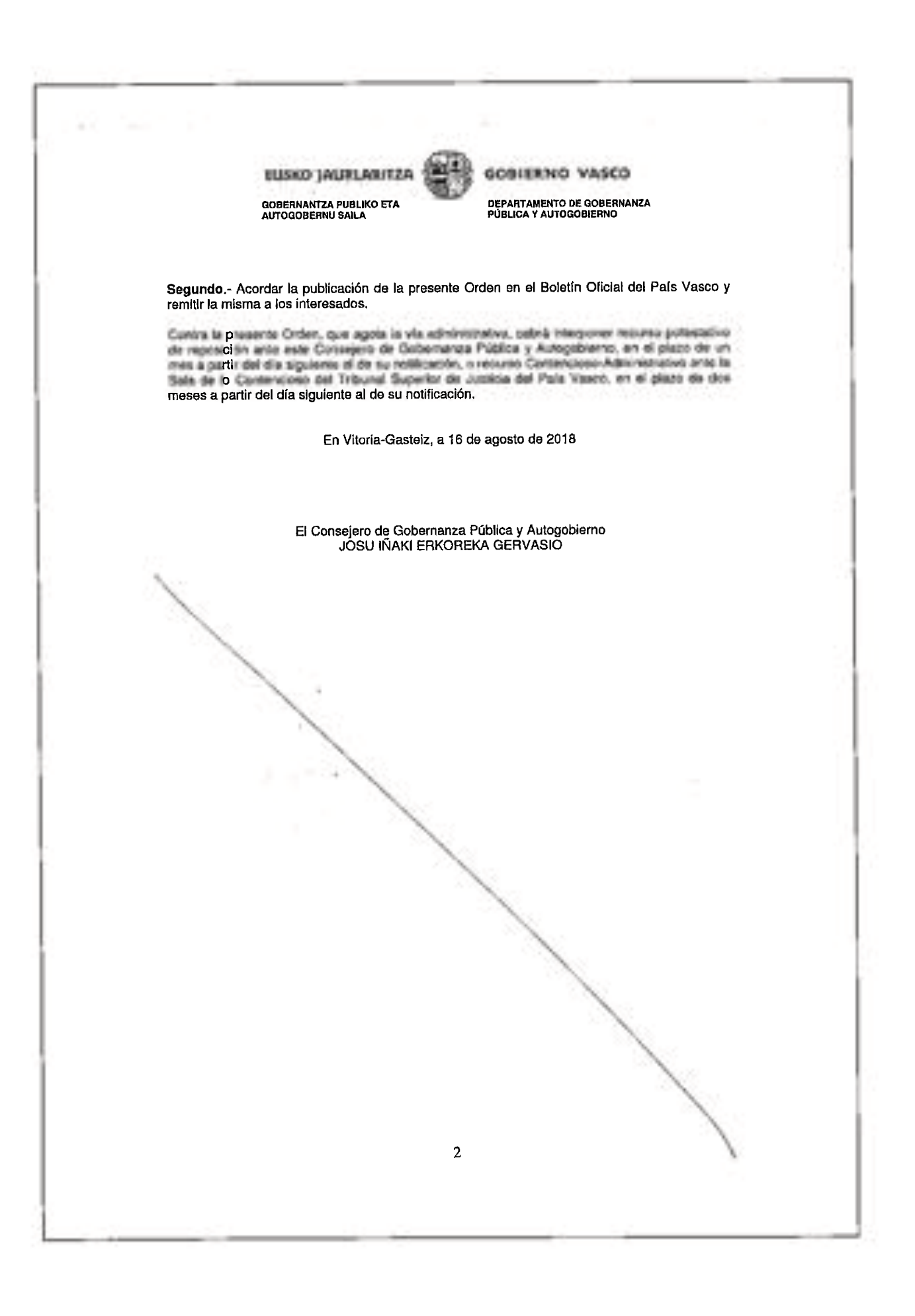

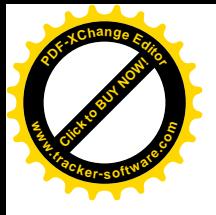

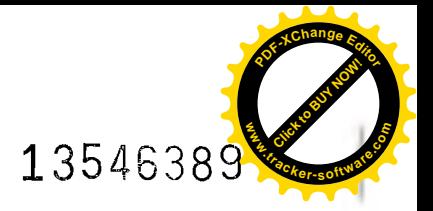

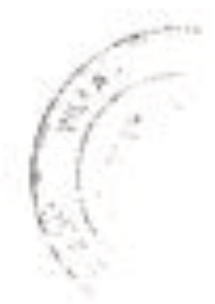

**ES COPIA AUTORIZADA** conforme a su original, que bajo el número y fecha al principio indicados, obra en mi protocolo general, corriente de instrumentos públicos, al que compareciente, según me remito. Y a instancia de la interviene, y para la **Fundación Civil "FUNDACION**<br>ITURBURU", la expido en diecinueve folios de papel de timbre foral de la Diputación Foral de Bizkaia, letras N/C, números: 13546371, los diecisiete siguientes en orden correlativo, y el del presente. En Bilbao, a c partide Septiembre de dos mil dieciocho.- DOY FE.

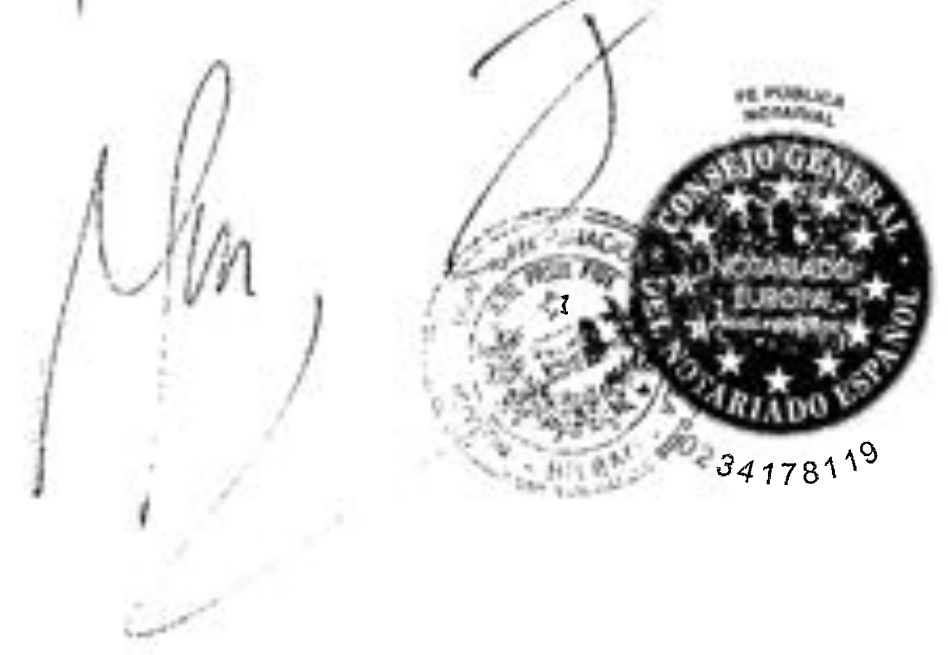

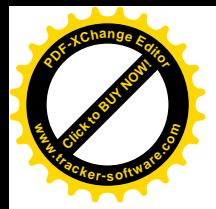

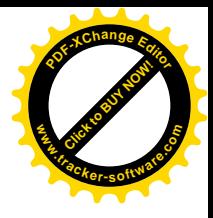

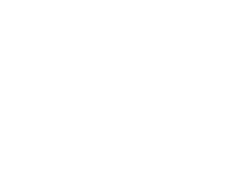